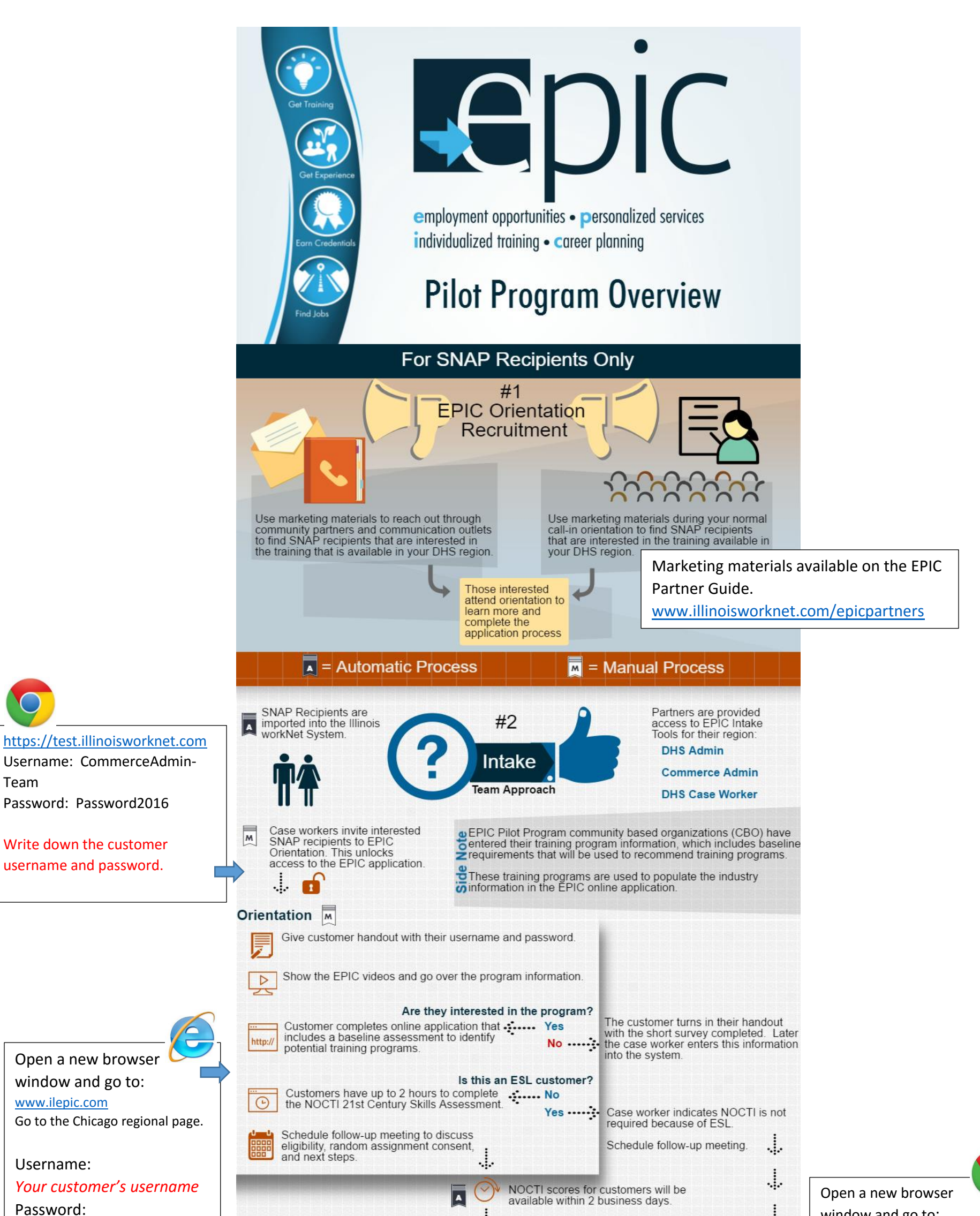

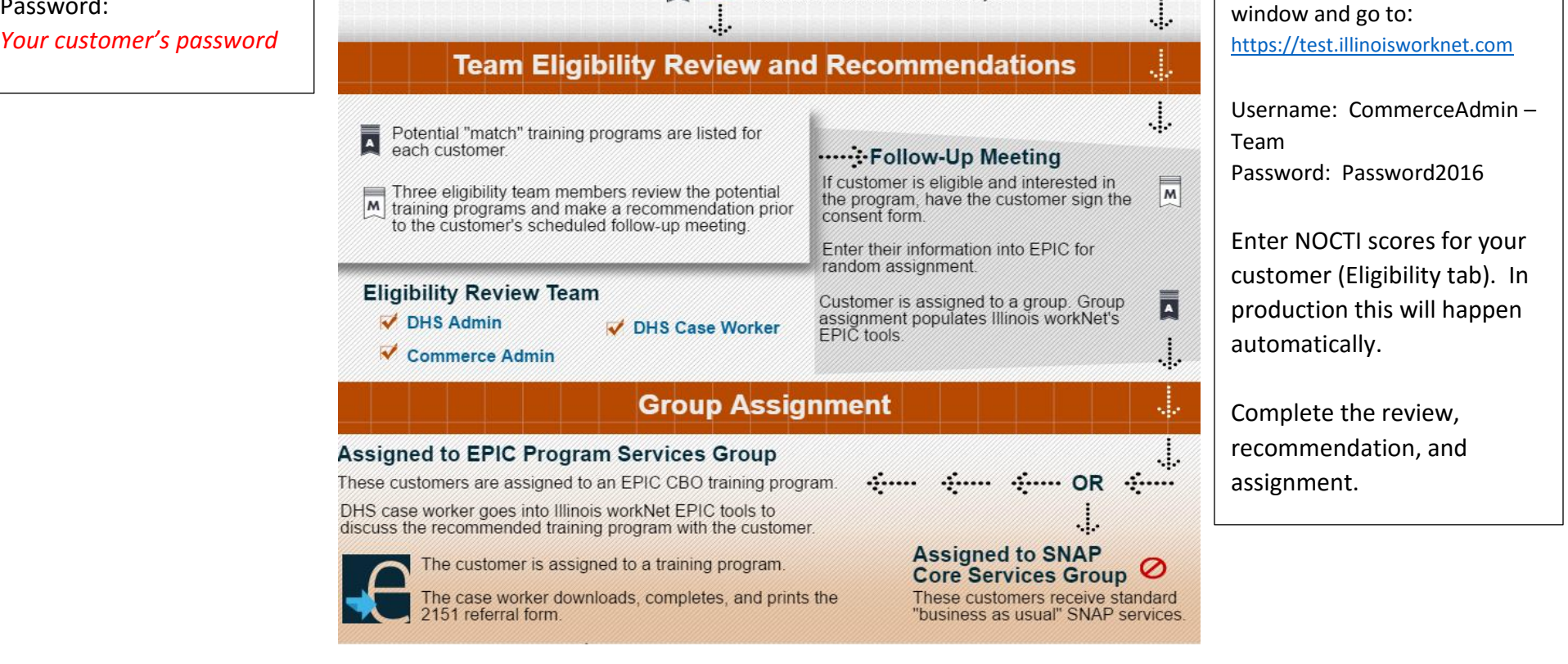

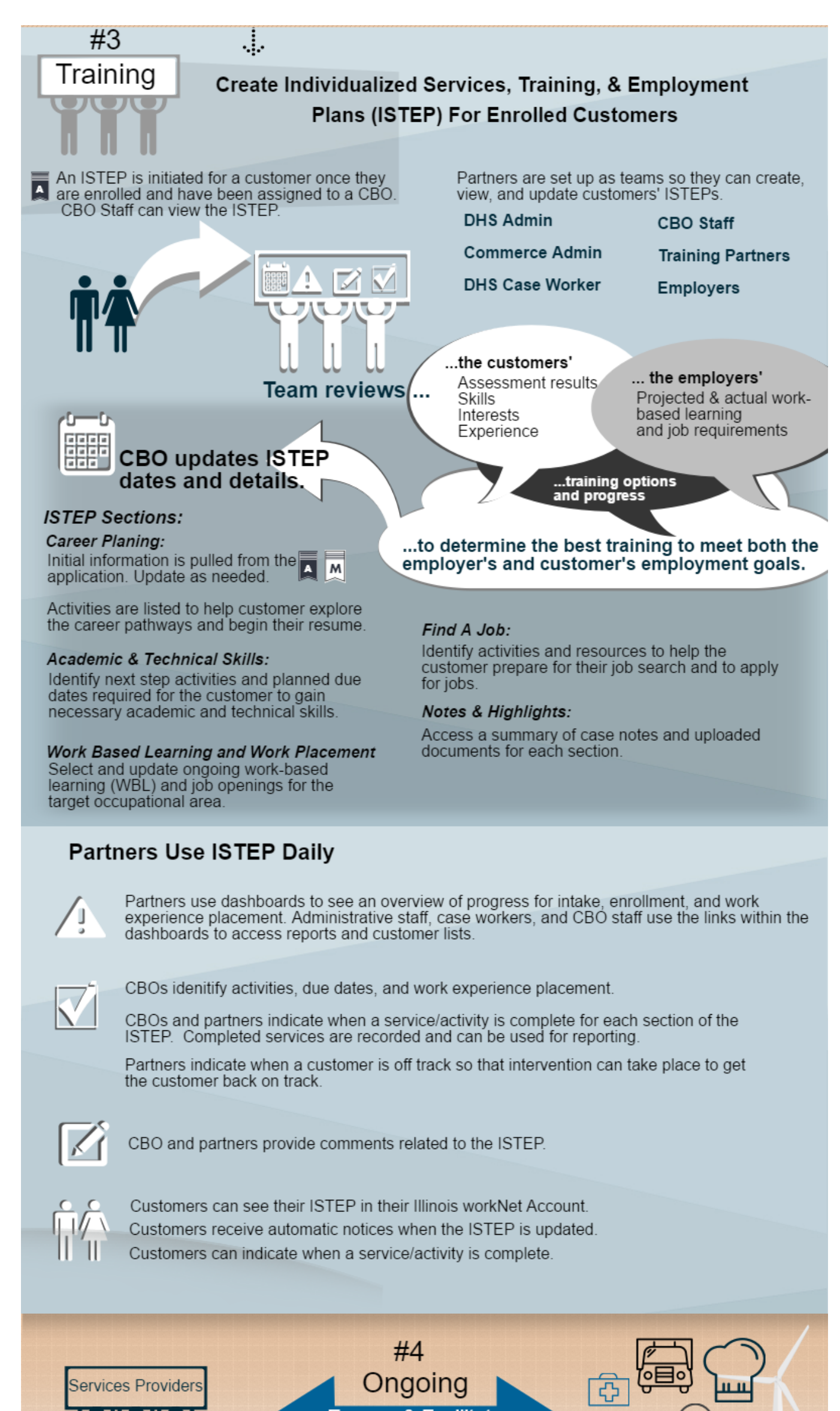

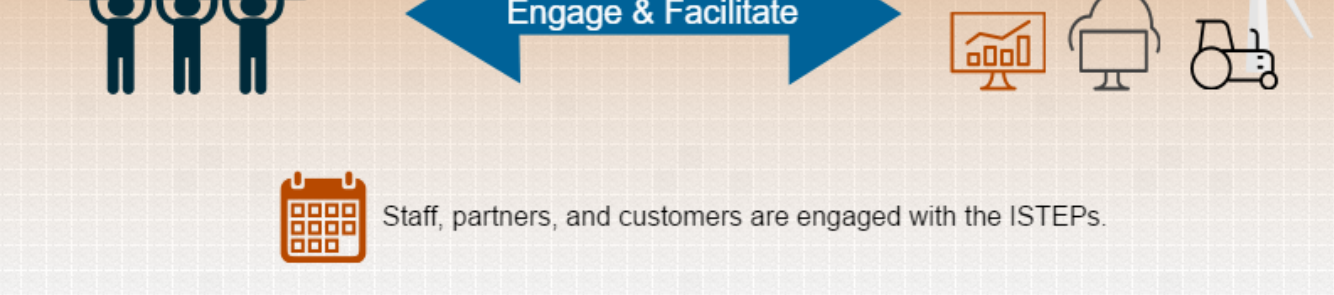

Are the employers satisfied with the trained customers that come out of the training programs? If not, do the competencies or requirements need to be modified?

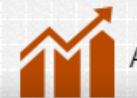

Are there any trends that need to be considered and incorporated into training programs?

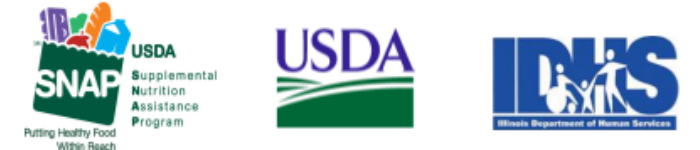

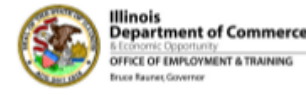

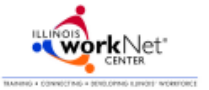

Funding for research provided by United States Department of Agriculture (USDA). USDA is an equal opportunity employer and provider

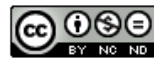

2/2016 v2